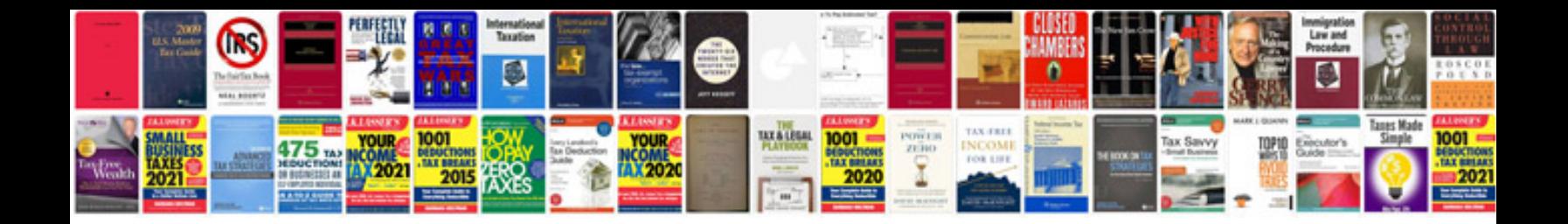

**Convert file to editable format**

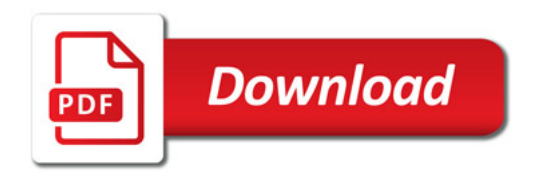

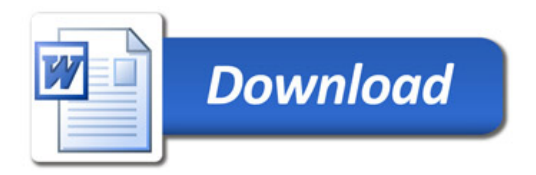